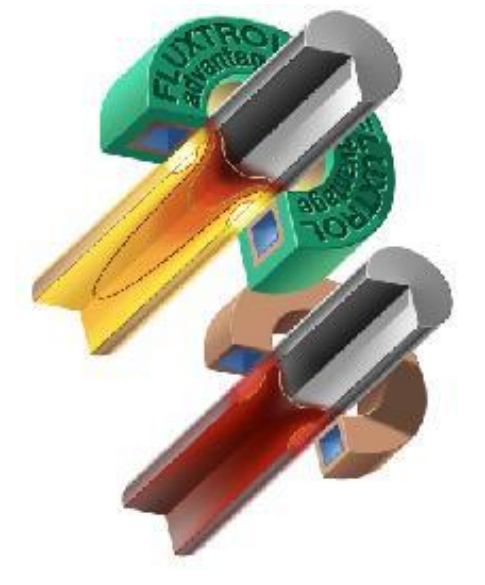

# **Моделирование индукционных процессов и индукторов**

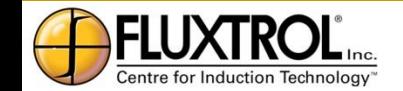

*Confidential and Proprietary Information of Fluxtrol, Inc. Auburn Hills, MI*

#### **Введение**

- Первые работы по цифровому (компьютерному) моделированию появились в начале 1960-х. Из-за ограниченного поступа к компьютерам, малого быстродействия, объёмов памяти и несовершенных методов программирования и обработки данных, цифровое моделирование оставалось скорее исследовательским инструментов, чем методом рабочего проектирования. Положение изменилось только в 80-х годах, особенно с появлением персональных компьютеров
- Сейчас компьютерное моделирование является практическим инструментом в ежедневной практике. Оно позволяет быстро рассчитывать варианты,оптимизировать процессы и устройства, резко сократить время и повысить надёжность разработок. Особенно важно, что моделирование позволяет лучше понять происходящие процессы и повысить технический уровень пользователя, то-есть является мощным познавательным инструментом

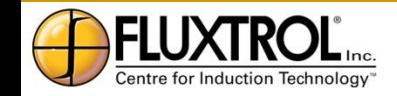

#### **Введение**

- Несмотря на имеющиеся трудности в точном моделировании нелинейных и многосвязных задач, моделирование эффективно используется для проектирования индукторов, индукционных систем и их компонентов, решения возникающих проблем (troubleshooting) и пр.
- Материал этого раздела основан главным образом на опыте автора и его сотрудников по разработке моделей и их практическому применению Моделирование процесса закалки

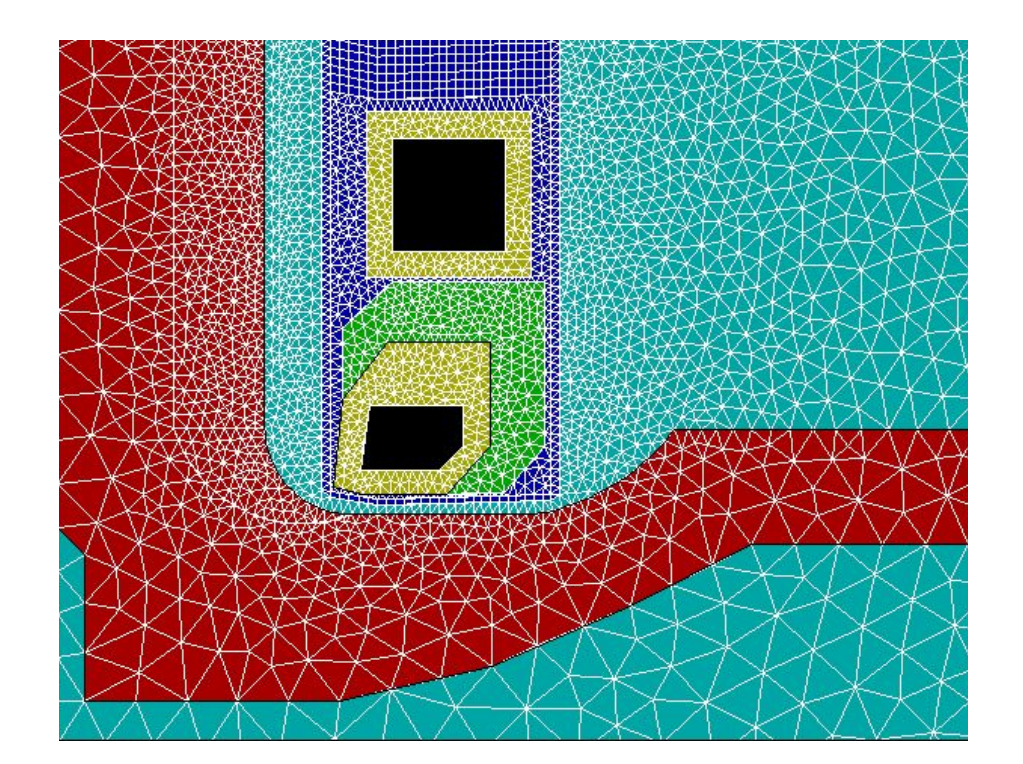

полуоси: часть области моделирования с расчётной сеткой Courtesy Fluxtrol Inc.

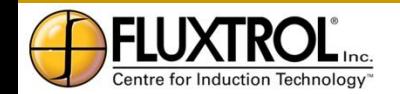

### **Специфика моделирования процессов индукционного нагрева**

- Область применения индукционного нагрева сравнительно мала по сравнению с другими секторами индустрии и на рынке существует только несколько специальных пакетов моделирования индукционных процессов и конструкций индукторов
- Моделирование индукционного нагрева требует учета целого ряда взаимосвязанных нелинейных процессов различной природы
- Некоторые процессы требуют специальных программ
- Большую роль в получении точных результатов имеет не только применение адекватных программ, но и хорошая база данных

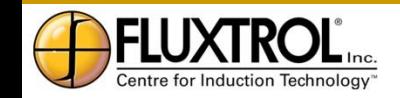

### **Разработка индукционных процессов и конструкций индукторов**

#### **Разработка**

#### **индукционного процесса**

- Оптимальная частота, мощность и время
- Вид нагрева (Статический, Сканирующий, Одновременный)

#### **Конструкция индуктора**

- Выбор типа индуктора
- Поперечное сечение меди
- Концентратор
- Согласование индуктора

Часто возможности разработки ограничены в связи с наличием уже имеющихся генератора или машины, диктующих диапазон частот, мощности и вид нагрева, и других производственных ограничений

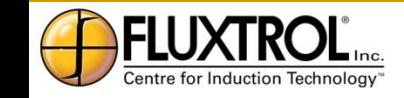

### **Сравнение моделирования и экспериментального подхода**

#### **Компьютерное моделирование Экспериментальный метод**

#### **Достоинства**

- Может быть применено для любых конфигураций (при наличии соответствующих программ) и режимов
- Показывает динамику процесса и его «внутренние характеристики»
- Позволяет сохранять данные всех этапов расчета
- Высокая и управляемая точность расчетов
- Не требует специального оборудования
- Обычно дешевле и быстрее, чем экспериментирование
- Позволяет вносить изменения

#### **Достоинства**

- Дает более надежные результаты
- Может показать работу всей системы, включая не ожидаемые эффекты и проблемы
- Не требует развитой базы данных
- Позволяет иметь реальный индуктор и образцы продукта для последующих испытаний и прототипирования

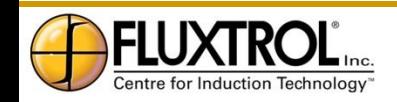

#### **Сравнение компьютерного моделирования и экспериментального подхода**

#### **Компьютерное моделирование Экспериментальный метод**

#### **Недостатки и ограничения**

- Требует специальных компьютерных программ и базы данных
- Не все процессы могут быть смоделированы (на сегодняшний день)
- Не дает реального образца продукта

#### **Недостатки и ограничения**

- Может потребоваться дорогостоящее оборудование
- Не даёт доступа для изучения всех желаемых характеристик
- Трудно использовать результаты в других случаях
- Может быть применен только для рассматриваемого случая
- Может быть ограничен доступ к необходимому оборудованию

#### **Оптимальная стратегия:**

Моделирование с последующей верификацией результатов и подтверждением характеристик процесса на стенде и в производственных условиях

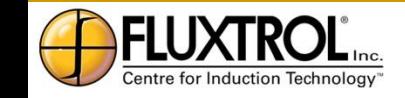

#### **Компьютерное моделирование процессов ИН и конструкций индукторов**

Типичные стадии разработки индукторов с помощью моделирования :

- Разработка индукционного процесса (Мощность, Частота, Время)
- Разработка «теоретической» конструкции индуктора
- Разработка инженерной конструкции индуктора
- Установка индуктора и отладка процесса
- Изготовление индуктора и создание испытательного стенда
- Окончательная подгонка индуктора и процесса

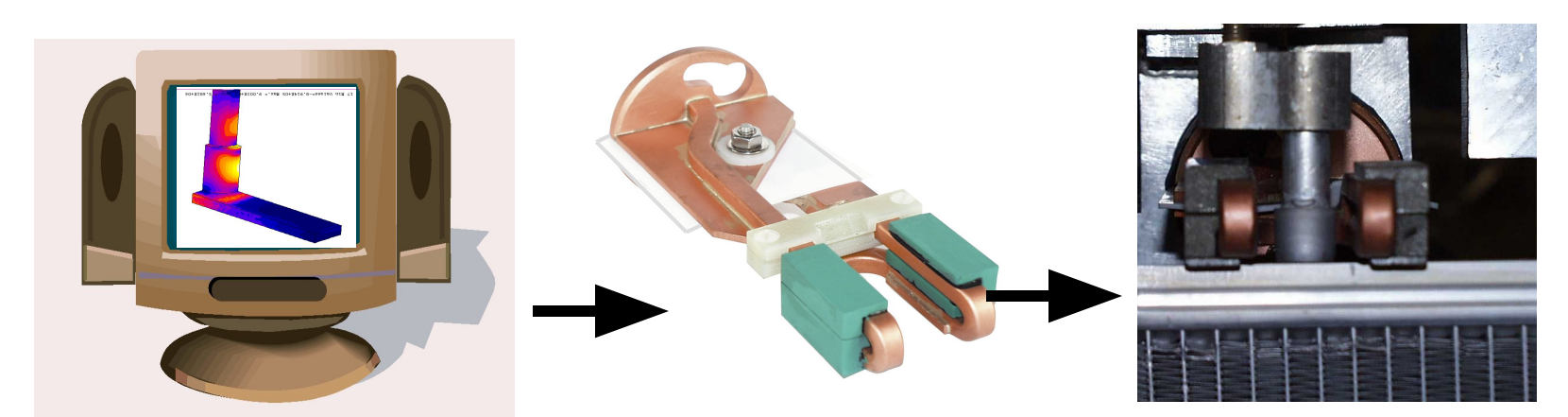

Пример: Разработка процесса индукционной пайки алюминиевого теплообменника и его испытание

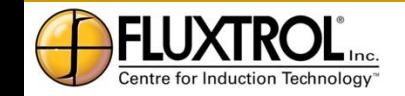

#### **Взаимосвязанные процессы в компьютерном моделировании индукционного нагрева**

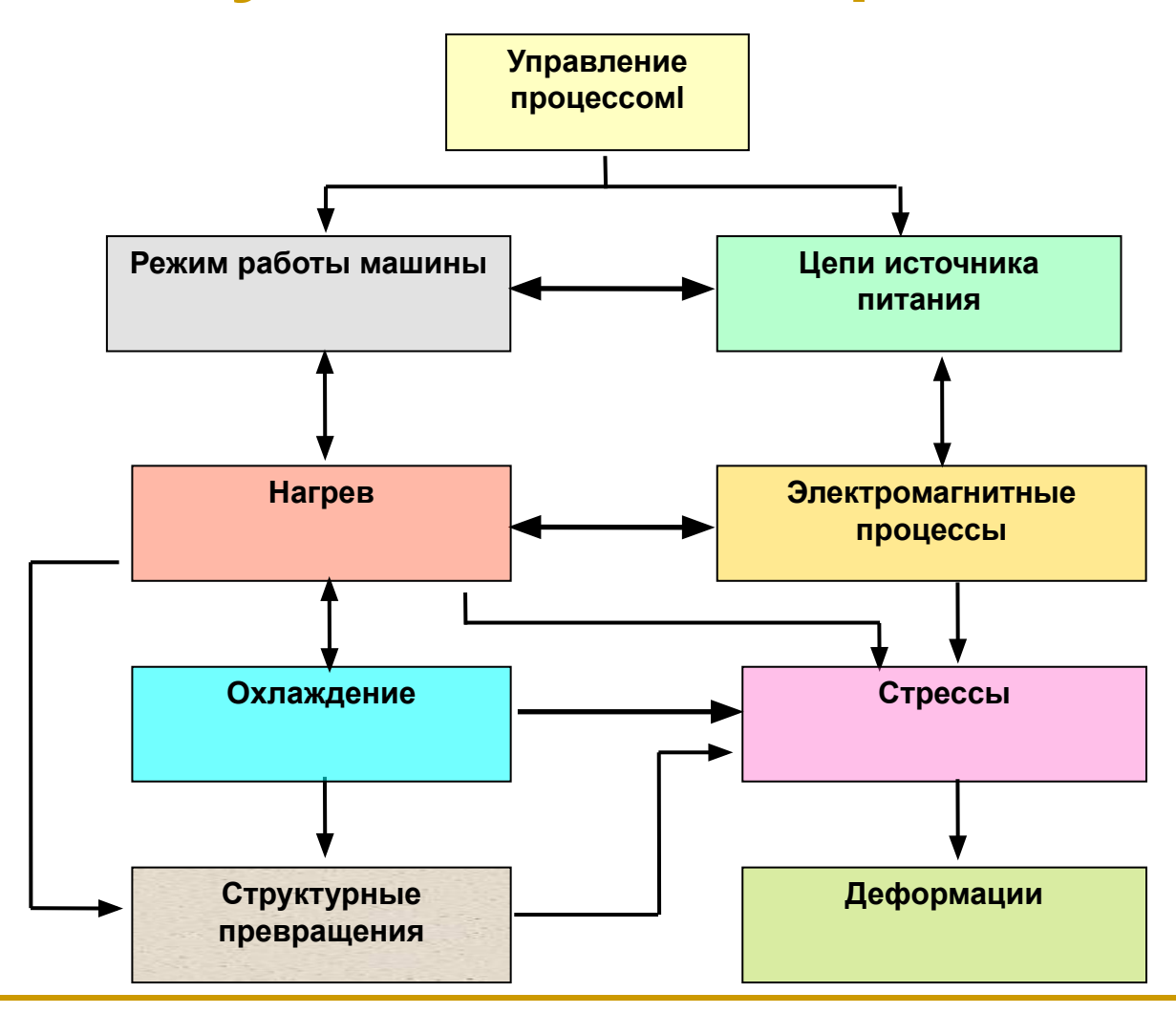

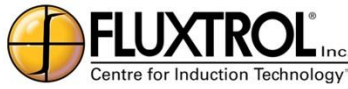

### **Программы, используемые в компании Fluxtrol Inc.**

Программа Elta – разработана группой проф. Немкова в ЛЭТИ, широко используется для несложных систем и для предварительных орасчётов сложных (2D и даже 3D)

Программа Flux version 10.2 – 2D/3D разработана Cedrat, France. Для задач 3D используется новый компьютер Dell Precision T5400 (2.5 GHz, RAM 32 GB, 64 bit). Тем не менее даже только ЭМ задача требует нескольких часов расчёта. Время зависит от частоты, геометрии, материалов, требуемой точности и искусства оператора

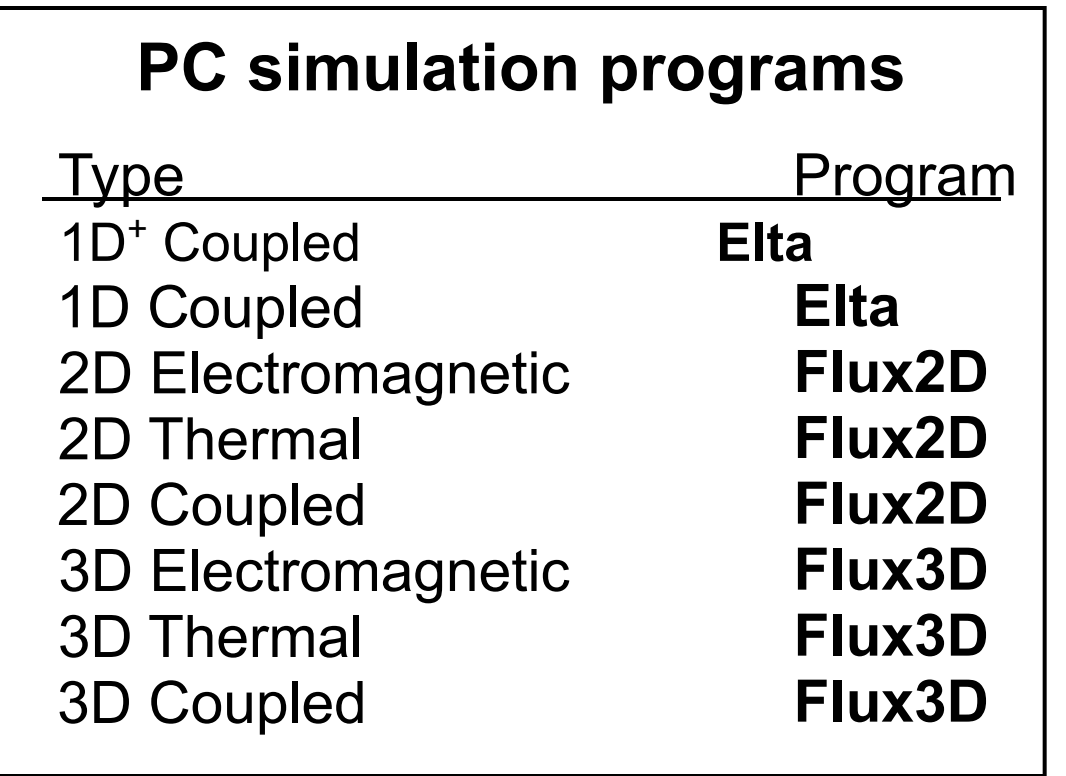

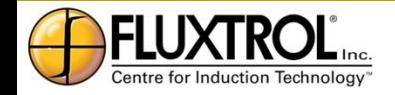

### **Правило пирамиды**

- Используйте по возможности менее сложные программы:
- в простых случаях с их помощью можно получить хорошие результаты
- в сложных случаях можно сделать предварительную оценку и сузить область дальнейшего с использованием более сложных программ
- Анализируйте результаты на всех стадиях расчёта, чтобы избежать ошибок в постановке, исходных данных и расчётных уставках
- Не существует универсальной программы для решения всех проблем индукционного нагрева

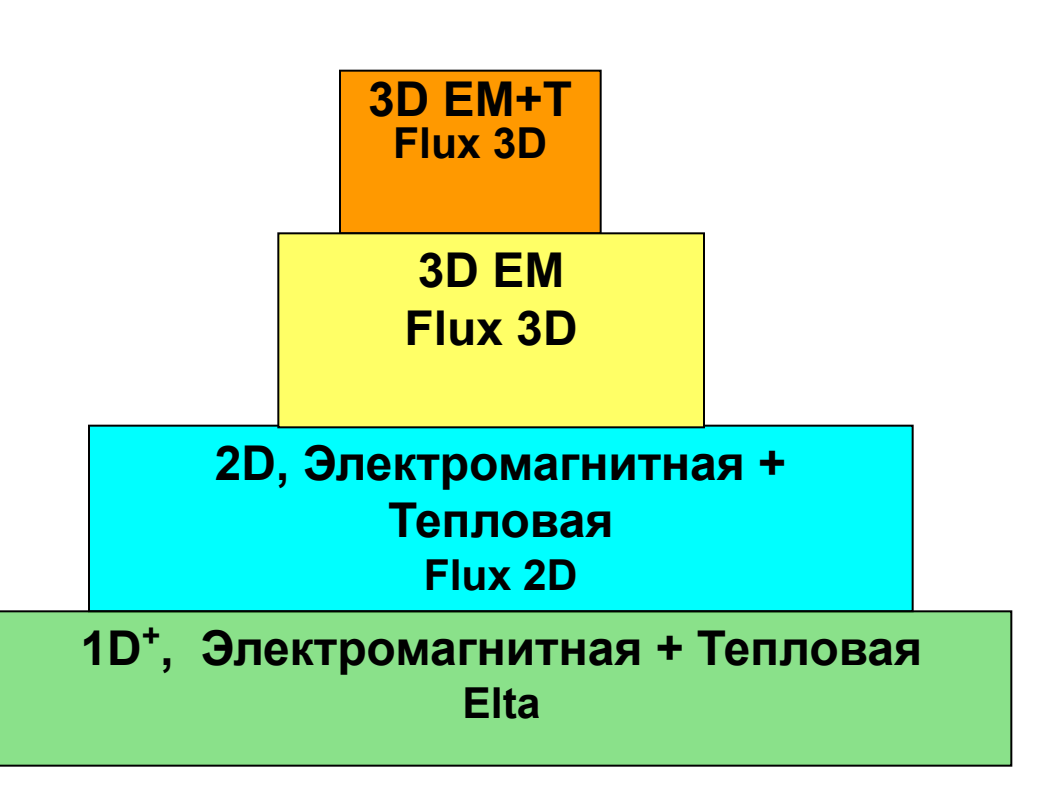

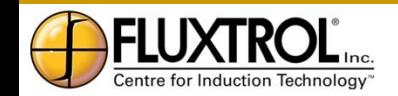

# **Характеристика программы ELTA**

- Удобная в работе с быстрым решателем
- Электромагнитная + тепловая
- Основана на комбинации одномерных расчётов по МКР с учетом конечной длины системы по методу магнитных схем замещения (Метод Полного Потока)
- Осесимметричная и плоско-параллельная геометрии
- Специальный модуль для расчетов внутреннего индуктора
- Возможность моделирования цепи источника (шины, емкости, трансформатор)
- База данных с нелинейными параметрами материалов
- Возможность автоматического изменения частоты в процессе нагрева
- Автоматическое формирование отчета в соответствии с выбранной формой

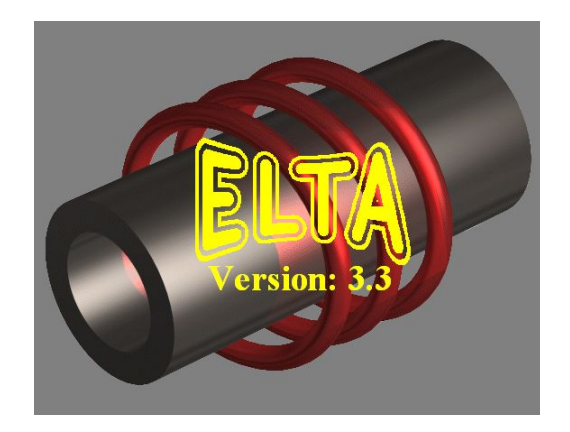

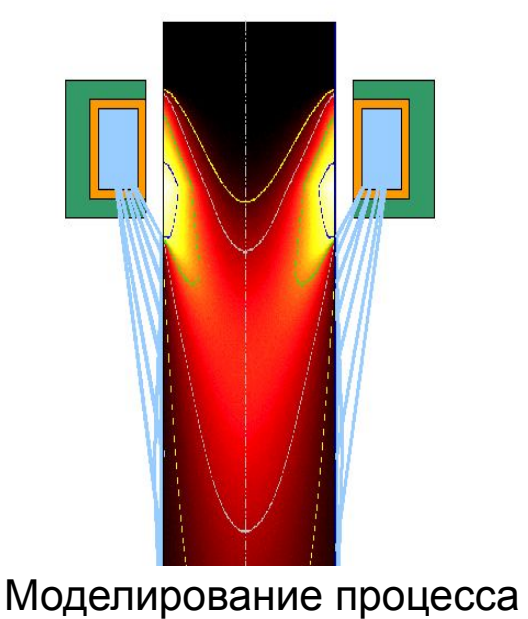

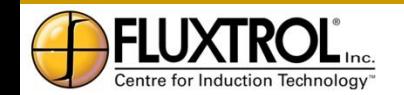

сканирования

# **Когда использовать программу ELTA**

- Программа может быть полезна во всех случаях для определения оптимальных параметров процесса (P, f, t, охлаждающая среда) и типа индуктора
- Может быть использована для разработки конструкции индуктора:
	- Определения числа витков для правильного согласования
	- Оценки влияния теплоизоляции на параметры устройства
	- Для расчёта процессов сканирования и пр.
- Очень полезна для помощи производственникам при оценке новых проектов и подготовке презентаций
- Возможно моделирование многоэтапных и много-индукторных процессов
- Программа может быть эффективно использована для обучения

ntre for Induction Technology

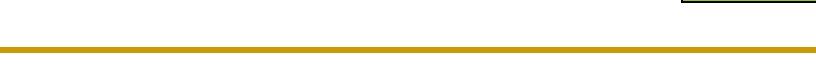

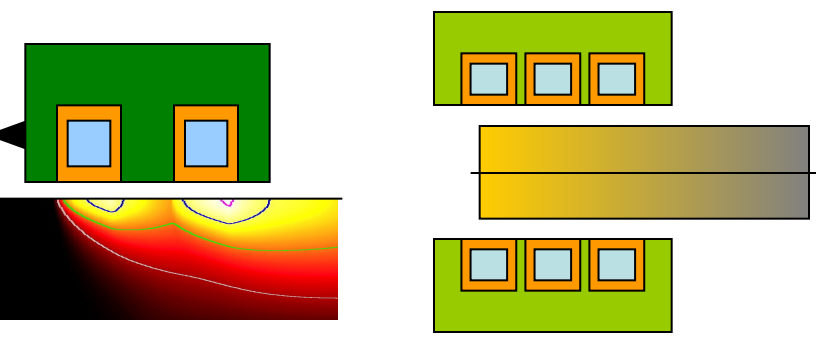

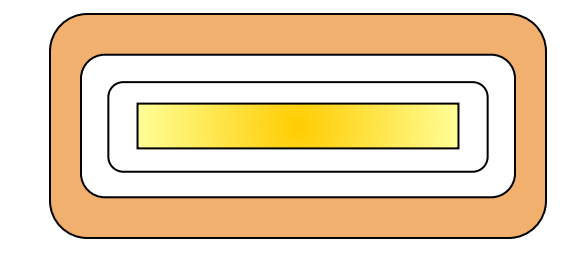

### **ELTA: Описание детали**

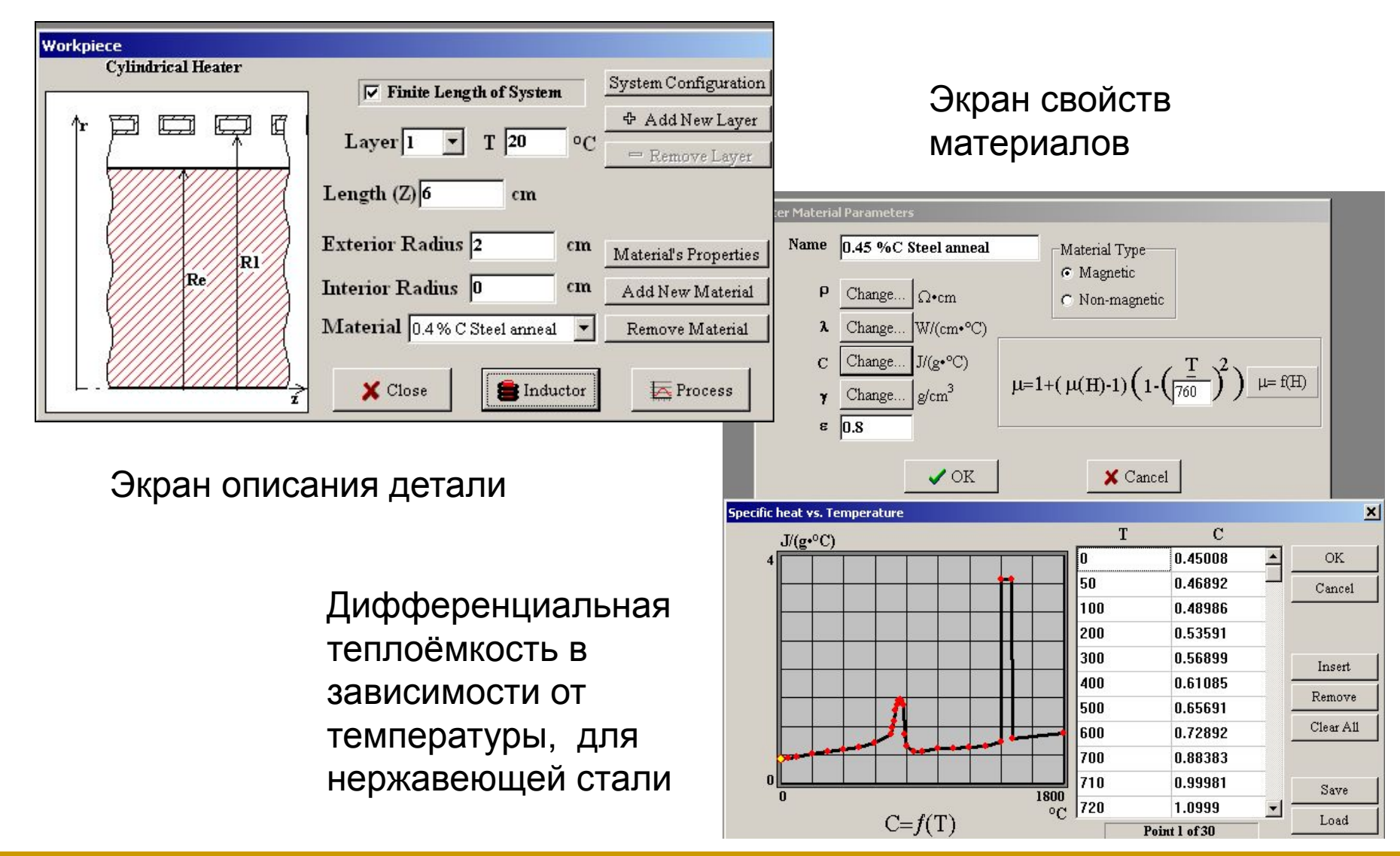

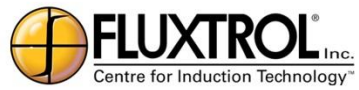

# **ELTA: Индуктор и контур**

Экран описания колебательной цепи

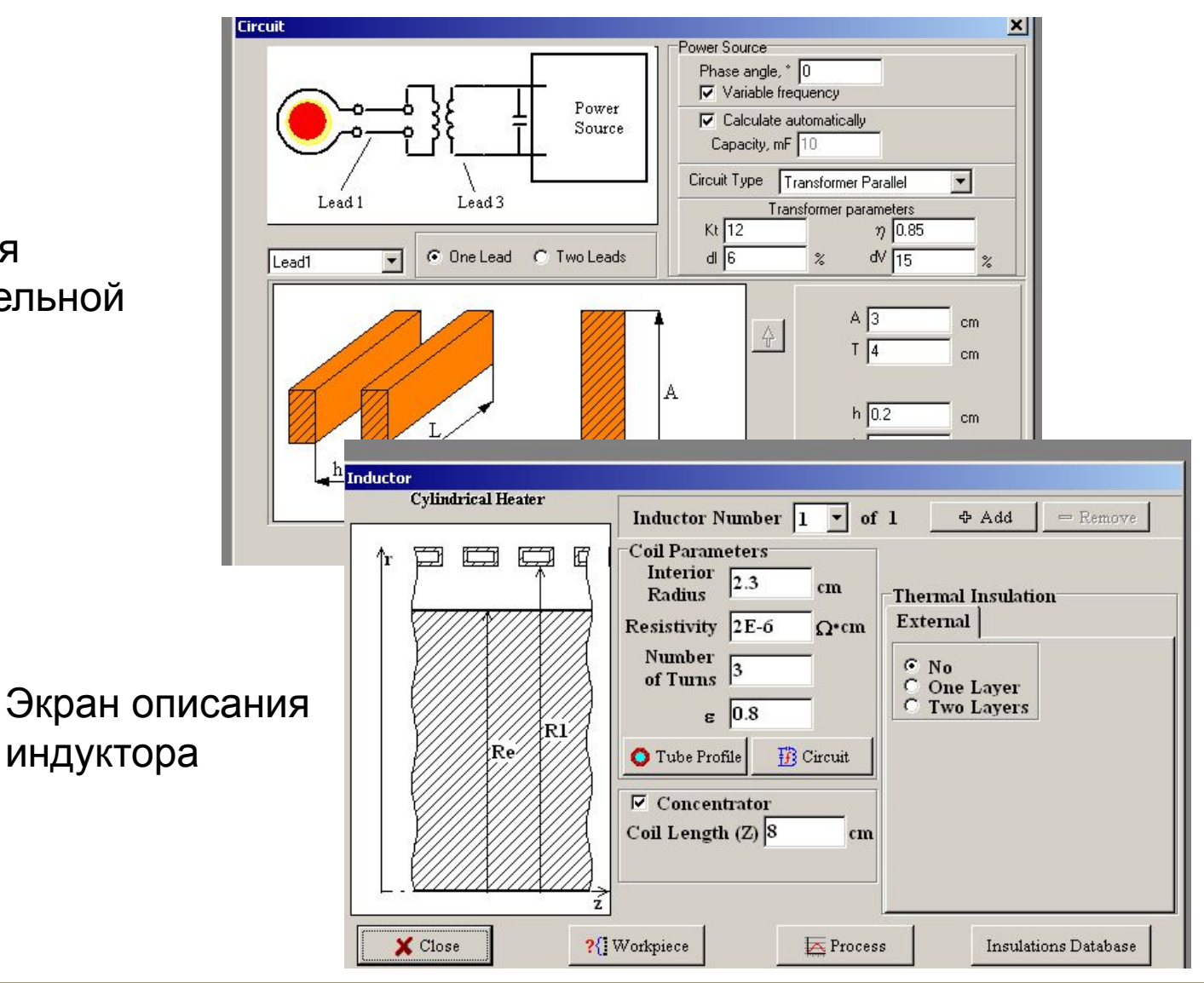

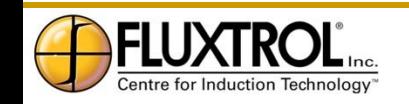

### **Пример: Разработка процесса индукционной ТО «в линии»**

- Процессы "в линии" становятся все более популярными в производстве
- Продолжительность всех стадий этого процесса (Аустенитизация, Охлаждение при закалке, Отпуск и конечное охлаждение) должны быть скоординированы

Задача: Нагрев и отпуск конца вала

- Диаметр– 40 мм
- Длина 60 мм
- Глубина закалки 4 мм
- Сталь 1040 нормализованная

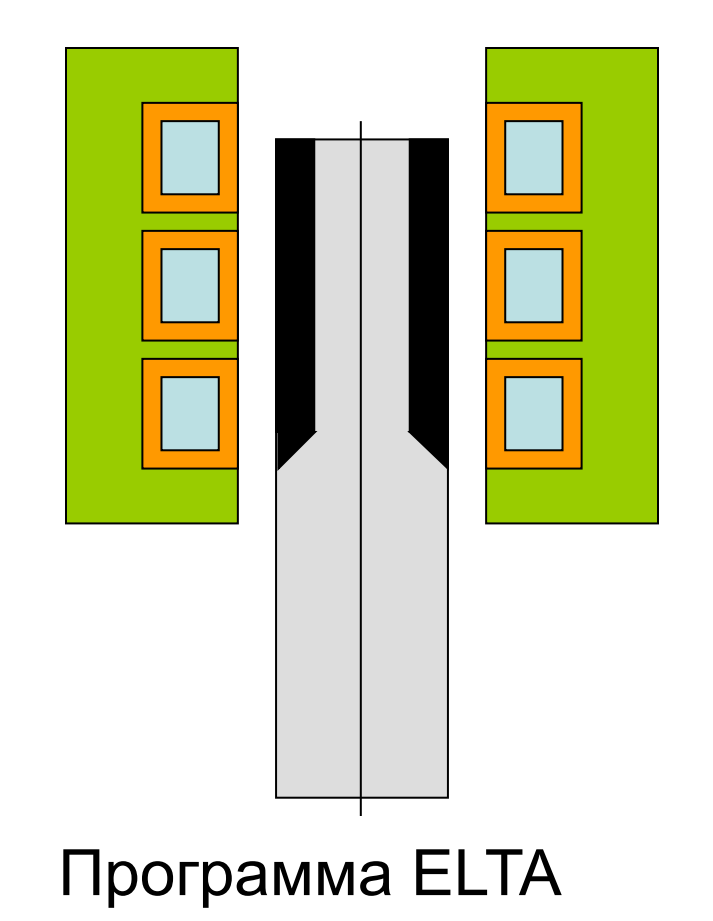

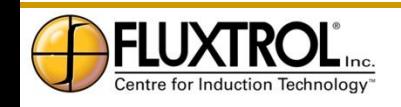

# **Процесс ТО «в линии» (продолжение)**

Моделирование показывает, что минимальное время аустенизации чуть меньше 4 сек при оптимальной частоте 3 кГц

Это время было выбрано как базовое для всех стадий:

- Аустенизация 4 сек
- Охлаждение под закалку 8 сек
- Отпуск 4 + 4 сек
- Конечное охлаждение 8 сек Перемещения детали – роторная линия (вращающийся стол с 8 позициями). Две позиции были использованы для отпуска

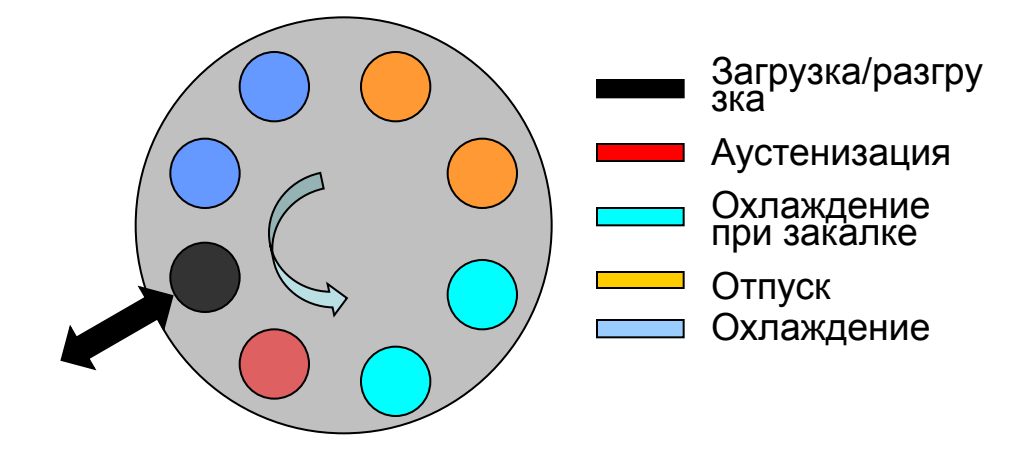

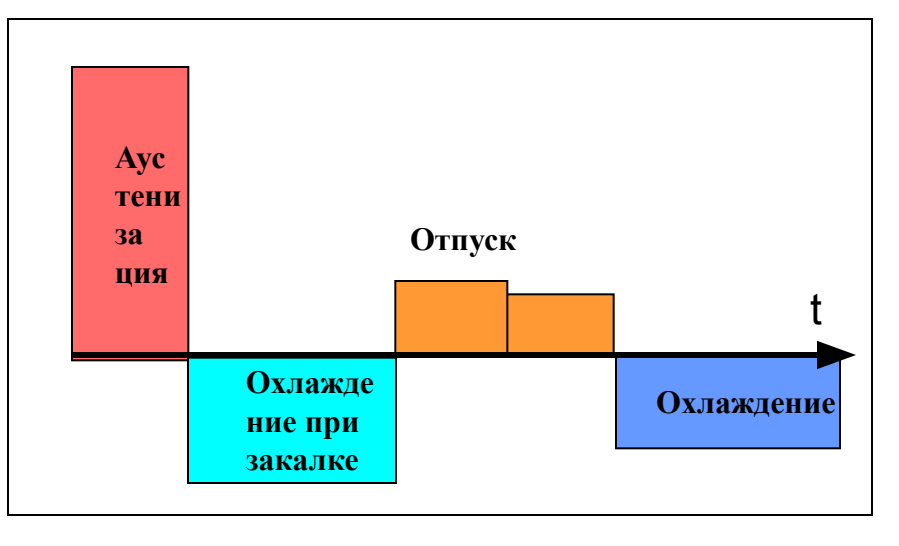

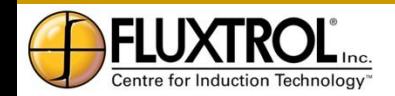

# **Процесс ТО "в линии" (продолжение)**

Динамика температур в оптимизированном процессе: Зеленый – поверхность детали Красный – центр Черный – Разница температур «поверхность-центр»

Цветовая карта распределения температуры показывает, что в конце первой стадии долстигается температура аустенизации 800 С на глубине 4 мм

После 8 секунд охлаждения под закалку, температура на глубине 4 мм падает ниже 120 C, что достаточно для мартенситного превращения, при этом температура в центре остается 300 C

Эта остаточная температура и двухступенчатый нагрев под отпуск позволяют создать весьма равномерную температуру в закаленном слое в процессе отпуска

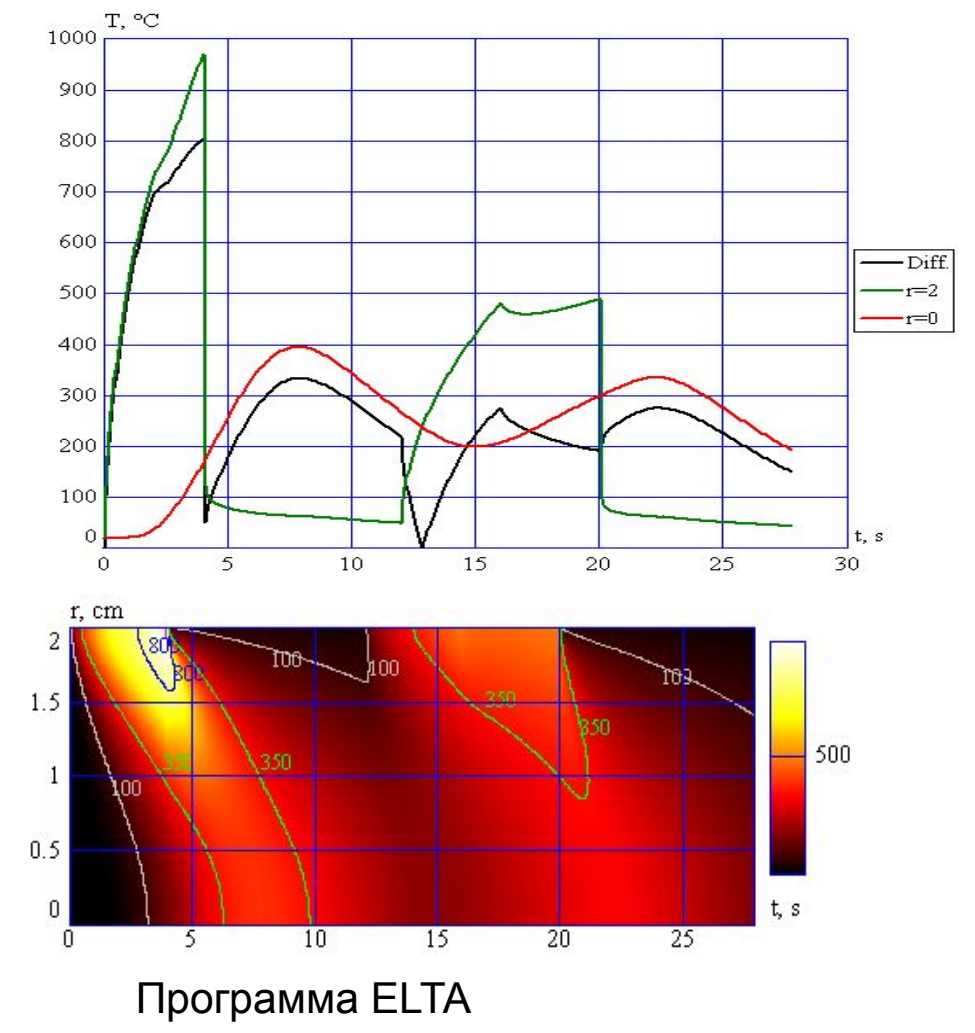

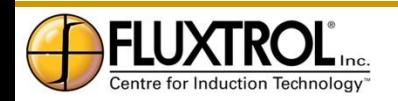

# **Процесс ТО "в линии" (продолжение)**

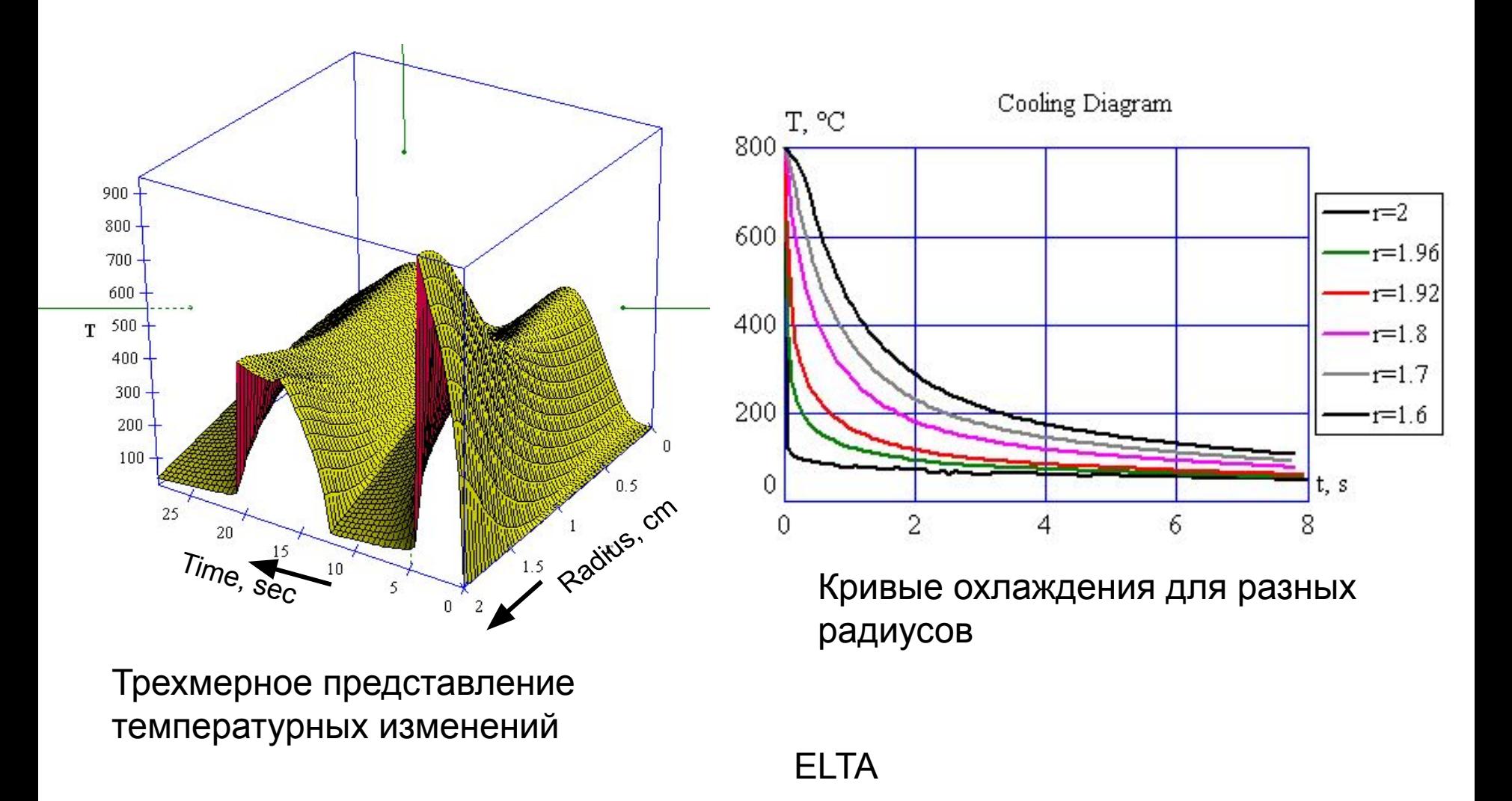

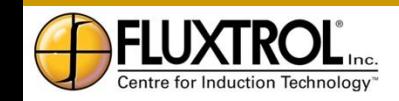

# **Отчет, созданный программой ELTA**

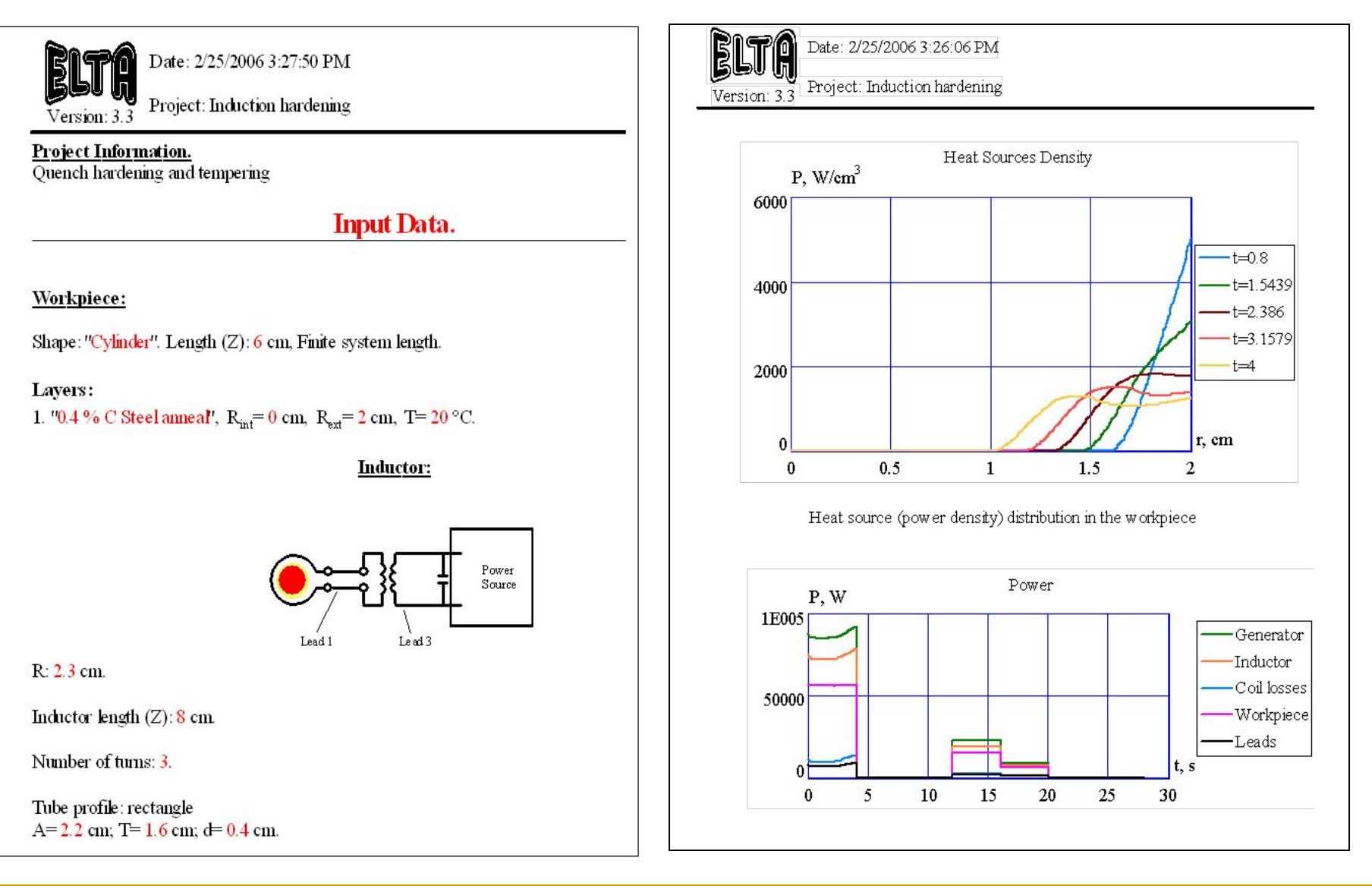

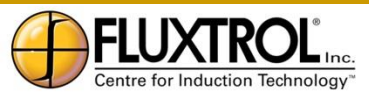

### **Моделирование сканирования**

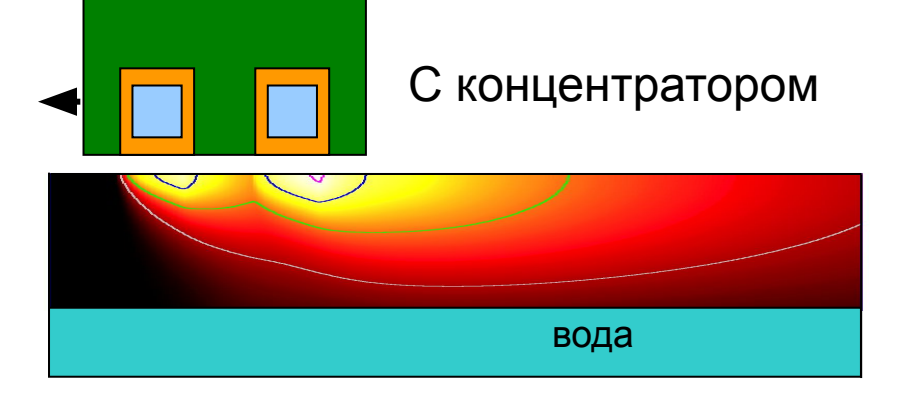

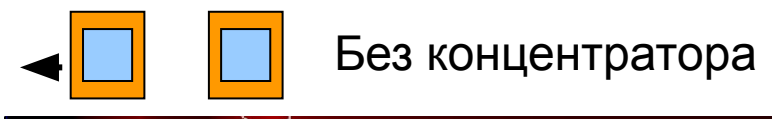

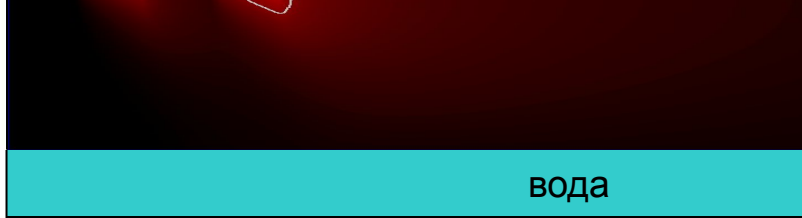

Цветовая карта и изолинии температур, полученные в процессе моделирования

Программа Эльта

Видео

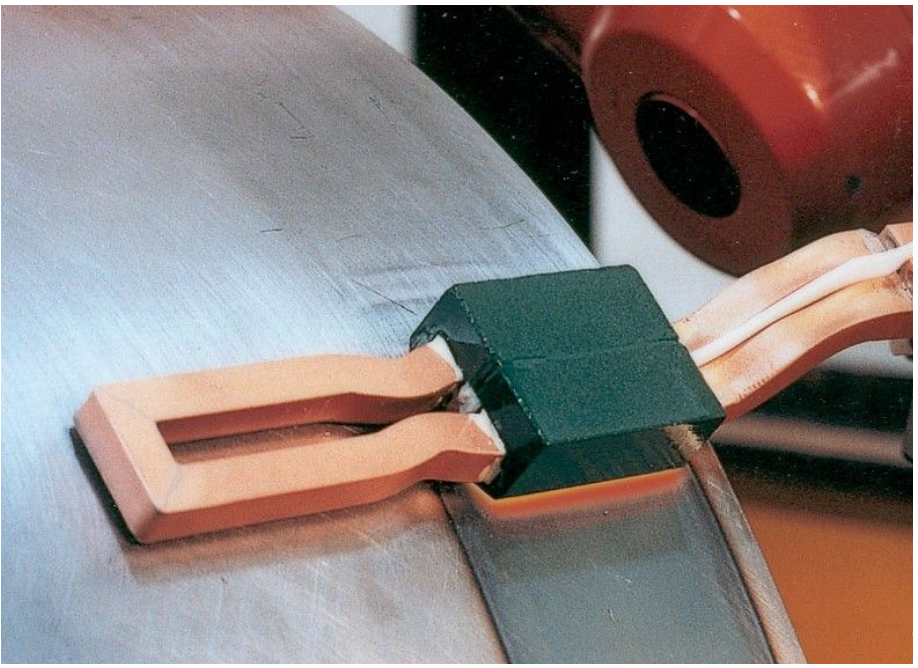

Сканирующий нагрев водоохлаждаемой плиты: демонстрация эффекта использования концентратора

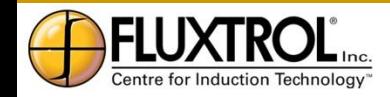

# **Программа Flux 2D**

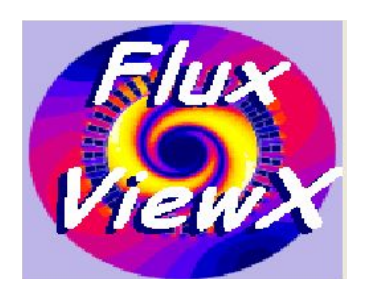

- Flux 2D является основной программой для точного анализа и оптимизации индукторов и процессов
- Имеет электромагнитный + тепловой модули
- Имеет базу данных материалов с нелинейными свойствами
- Имеет возможности моделирования сканирующего процесса
- Возможно анимационное представление
- Возможно моделирование внешних цепей
- Может работать во взаимодействии с другими программами (AutoCAD, Mat Lab, Attila, пр.) Платов и стандативате Распределение температуры и линии магнитного

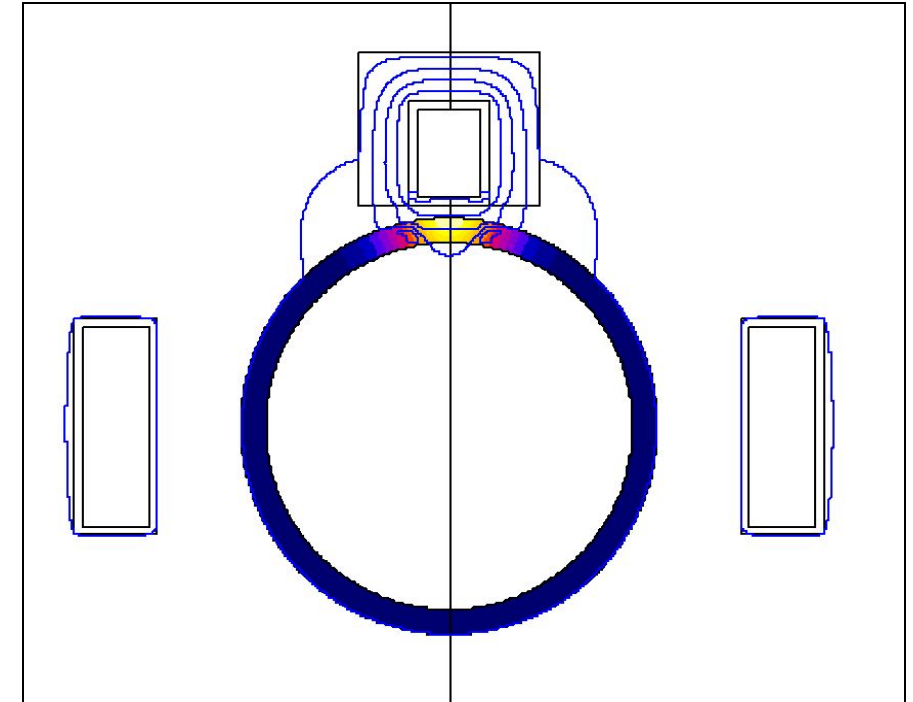

поля расщепленного индуктора для отпуска швов

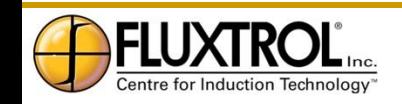

# **Когда использовать двумерное моделирование**

- Разработка процессов и индукторов
	- Размеры детали/меняется контур нагрева
	- Контур нагрева неоднороден по длине и необходимо оптимизировать распределение температур
	- Деталь и индуктор имеют вращающуюся или плоскостную симетрию

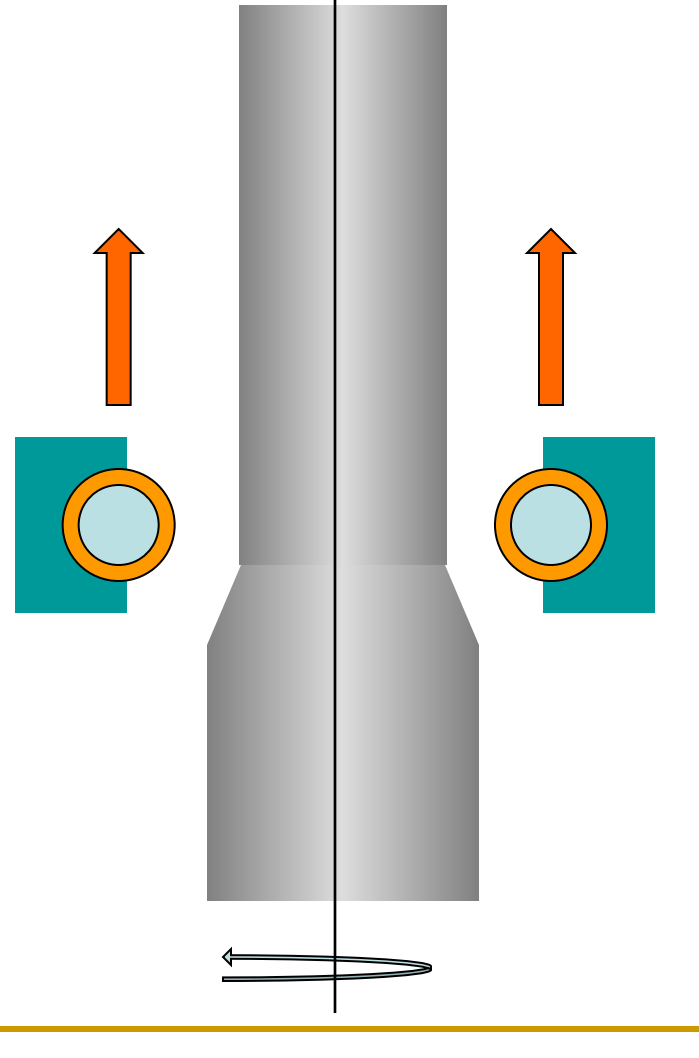

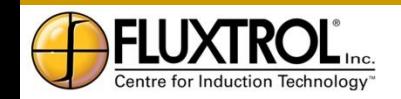

# **Виды систем для моделирования с помощью Flux 2D**

- Цилиндрический индуктор
- Индукт вертикальная петля
- Индуктор шпилька
- Цилиндрический внутренний индуктор
- Индуктор сковорода
- Расщепленный индуктор
- Туннельный индуктор

Возможность точного моделирования системы также строго зависит от геометрии детали и ее движения (вращение, сканирование, пр.)

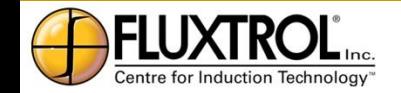

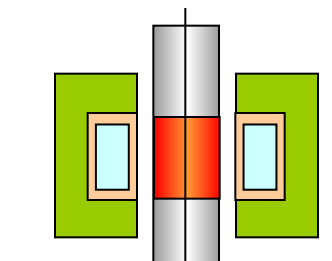

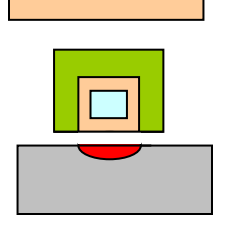

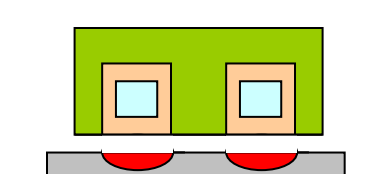

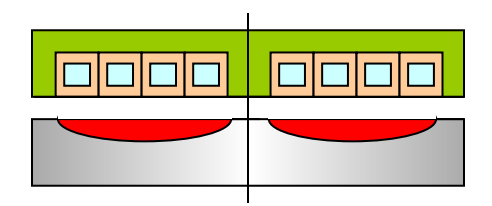

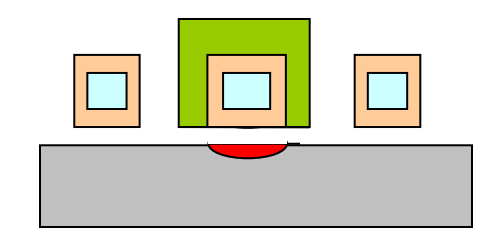

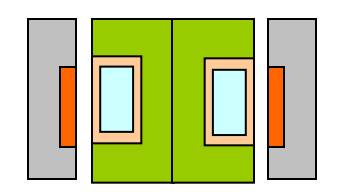

# **Моделирование одновременной закалки зоны оси; программа Flux 2D**

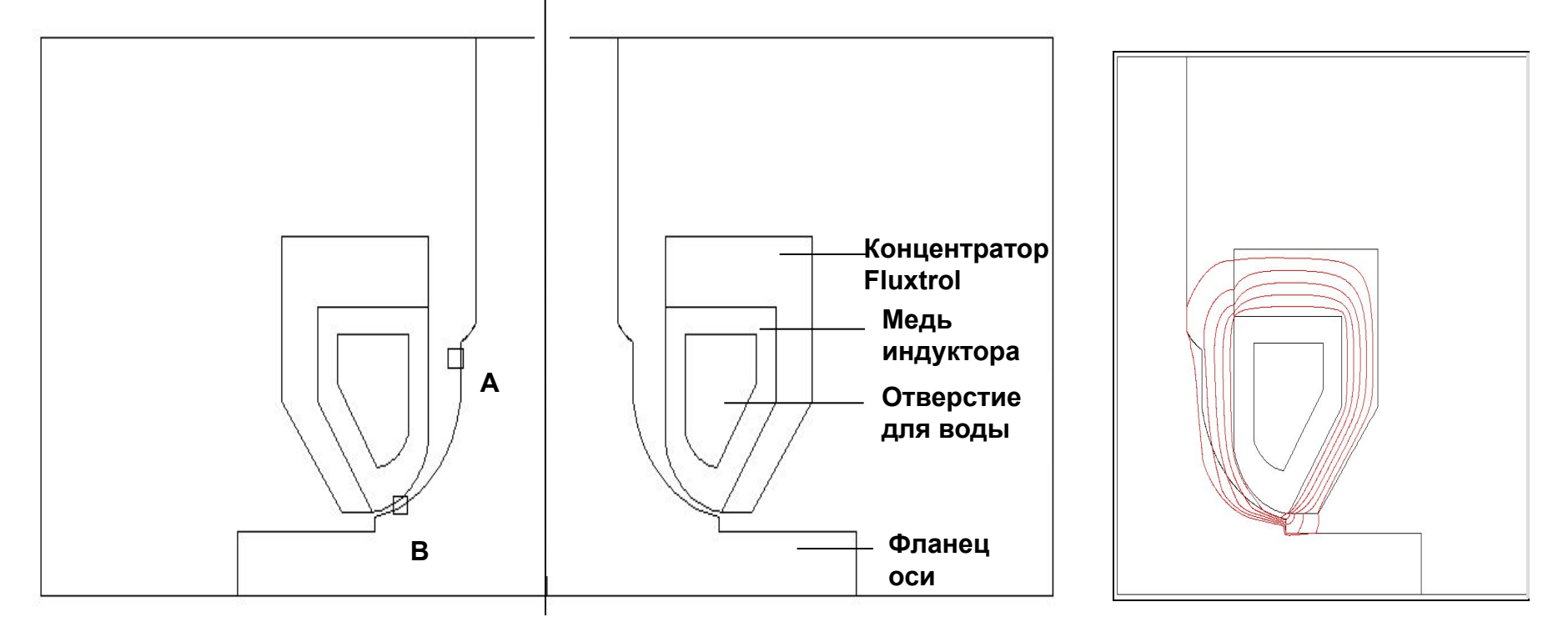

Геометрия закаленной зоны и индуктора (Зона A – B должна быть закалена)

Линии магнитного поля при 3 кГц с концентратором Fluxtrol A

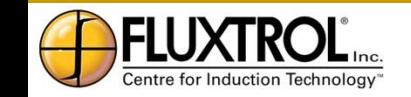

### **Температурное распределение и зона аустенизации**

Частота 3 кГц

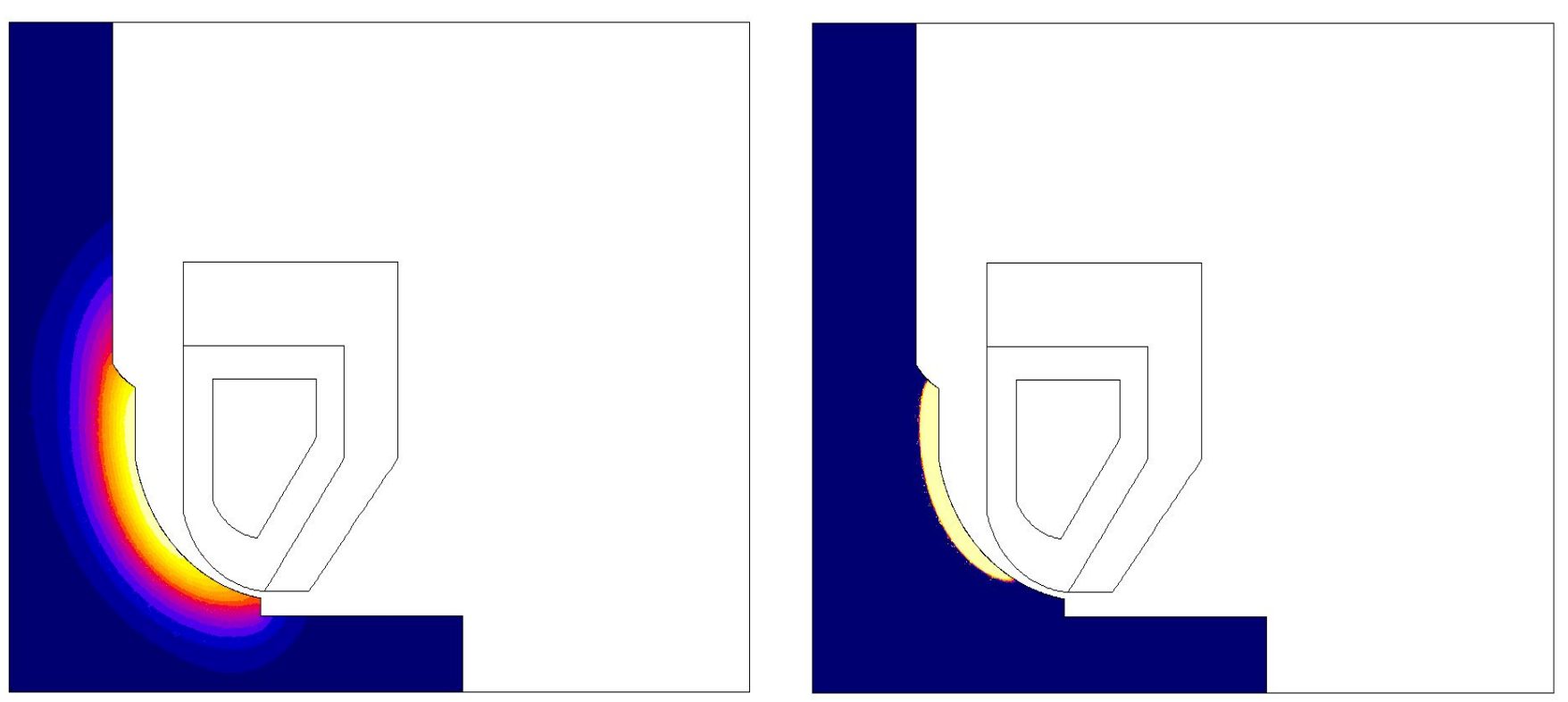

Конечное распределение температур

Аустенизированный слой, который соответствует закаленной зоне после охлаждения под закалку

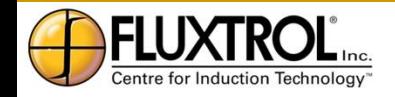

*Confidential and Proprietary Information of Fluxtrol, Inc. Auburn Hills, MI* 26

# **Плавильная печь, разработанная с помощью моделирования**

Сухая (охлаждаемая газом) индукционная печь для плавки специальных материалов

Индуктор выполнен из Лицентрата и залит. Пластины концентратора Fluxtrol служат для снижения потребляемого тока и повышения КПД

Они также служат как радиаторы для отвода тепла от индуктора к инертному газу в камере

Радиационный экран снижает тепловые потери и защищает индуктор от радиации

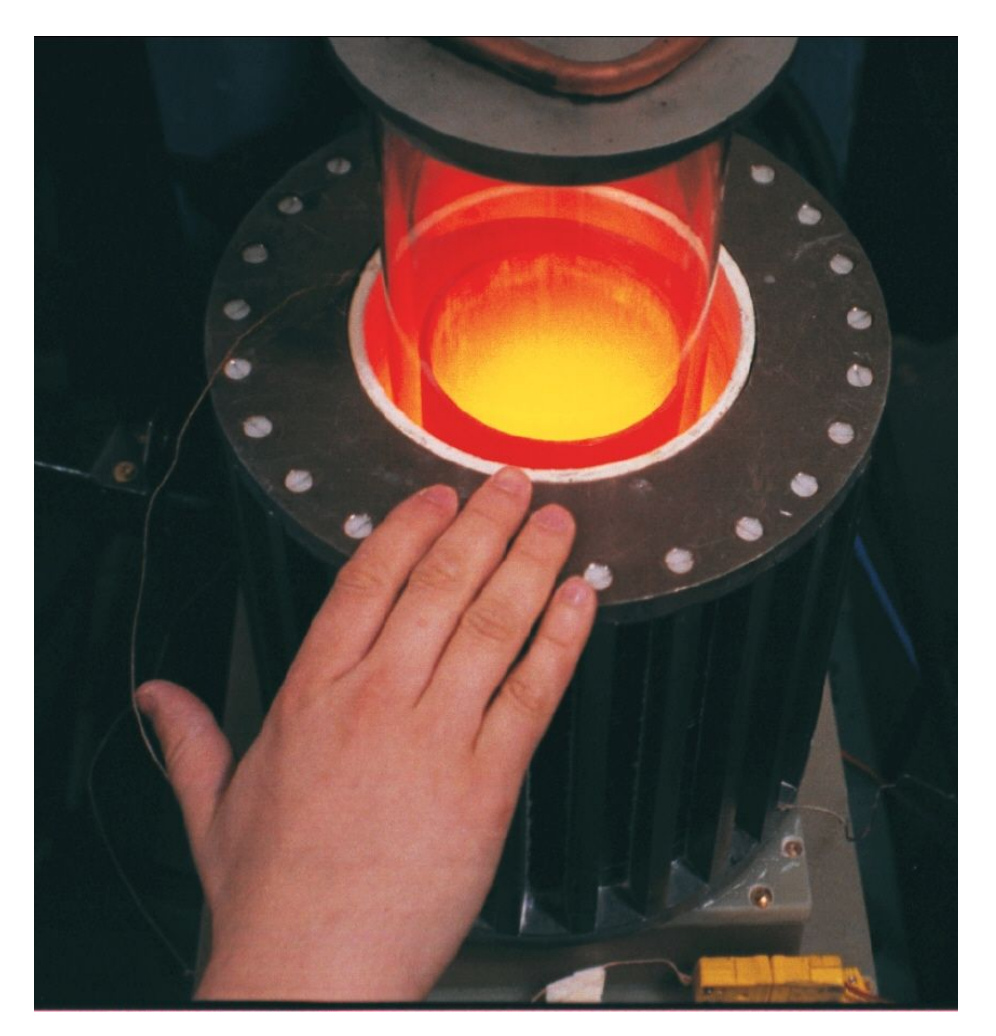

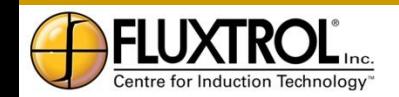

# **Моделирование с помощью программы Flux 3D**

- Когда качественные результаты не могут быть получены при использовании программы 2-D
- Для оценки трехмерных эффектов в некоторых системах, где двухмерное моделирование предполагает определенные допущения (зона выводов в цилиндрических системах, перемычки в индукторах single-short и пр.)
- Для понимания неясных эффектов эксперимента
- Для моделирования трехмерных систем/процессов, таких как закалка шестерен, сварка, некоторые виды пайки и пр. Прехмерная система,

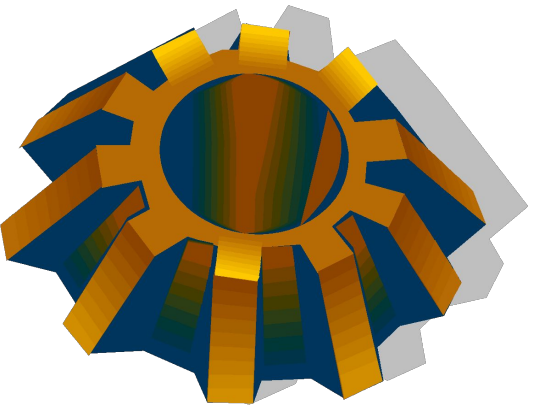

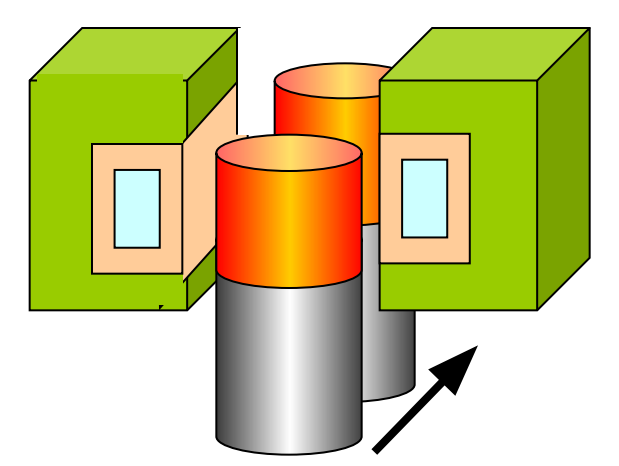

состоящая из двухмерного индуктора и двухмерной детали

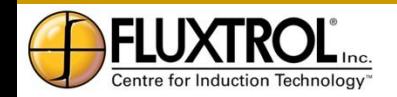

# **Моделирование нагрева зубашестерни**

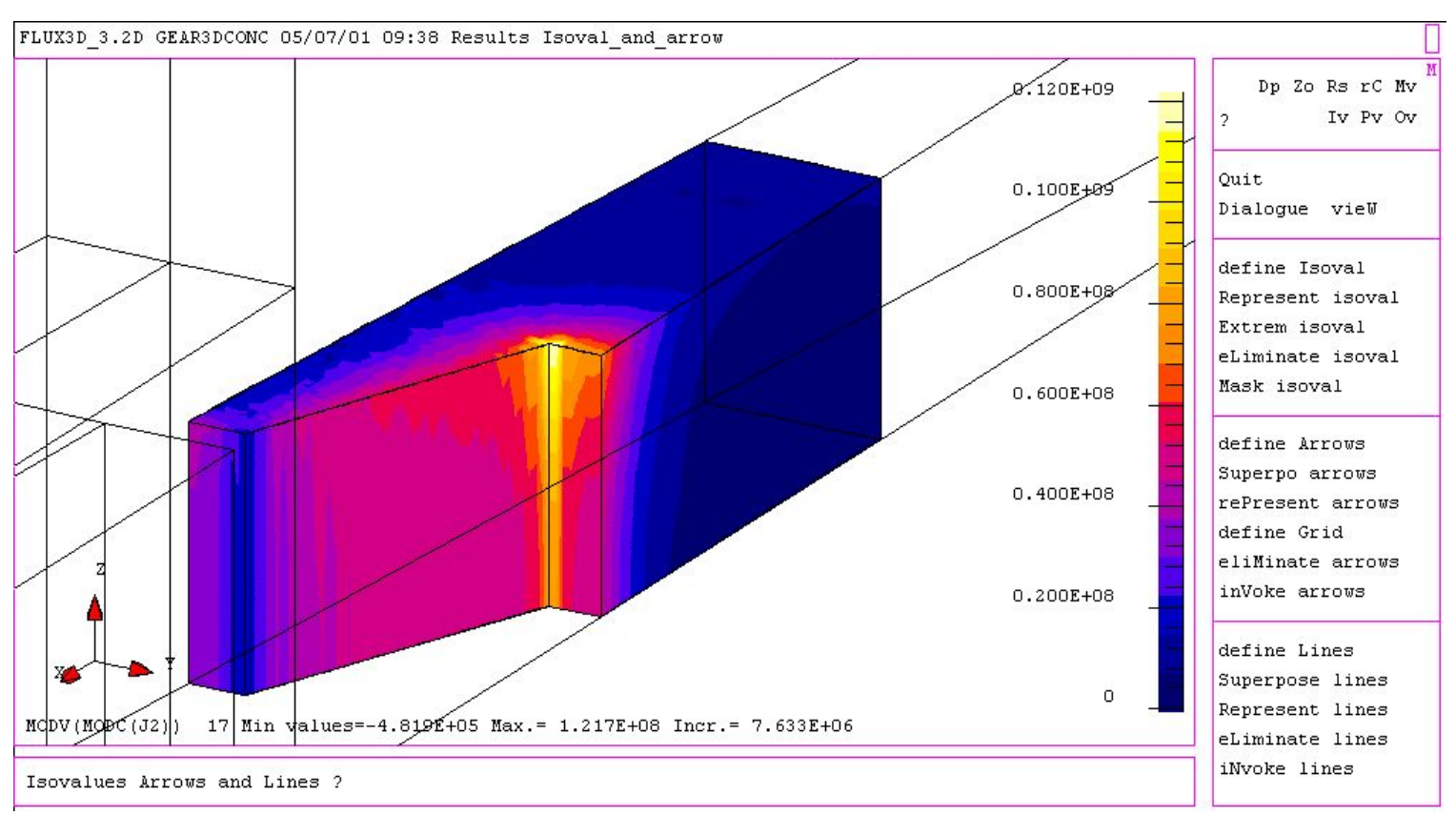

#### **Распределение плотности вихревого тока в одной четверти зуба шестерни, программа Flux 3D**

Частота 50 кГц, концентратор - Ferrotron 559H; модуль шестерни - 5 мм Максимум плотности тока в зоне впадины около её края

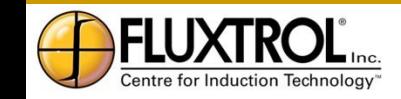

# **Оптимизация индуктора для припайки трубки к теплообменнику**

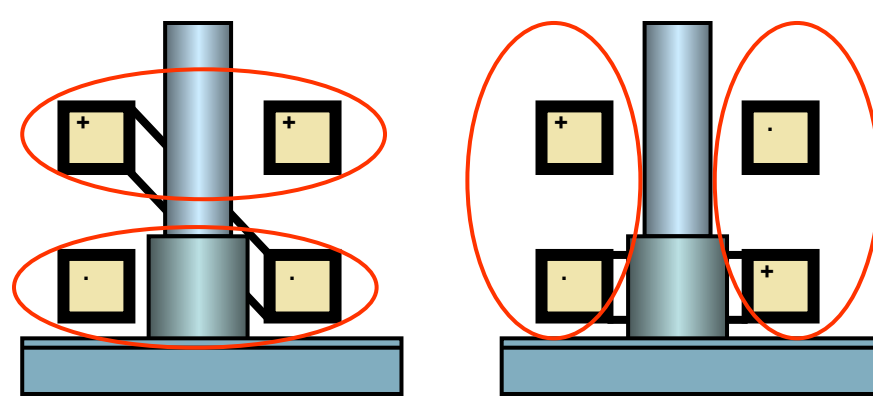

Начальная конструкция индуктора с диагональной перемычкой (слева) и новый индуктор (магнитопровод не показан)

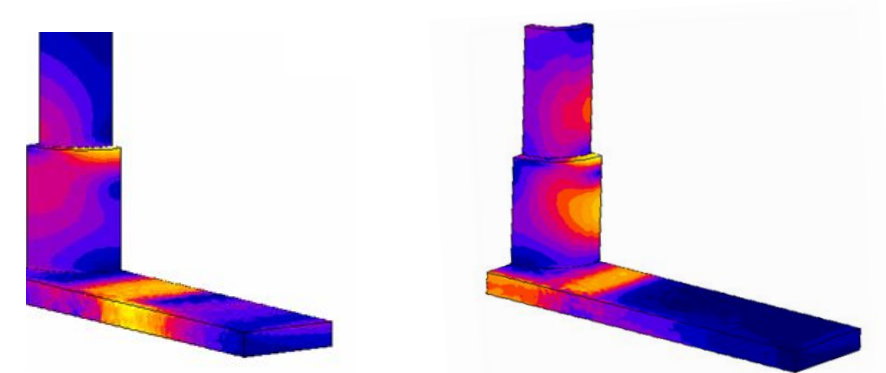

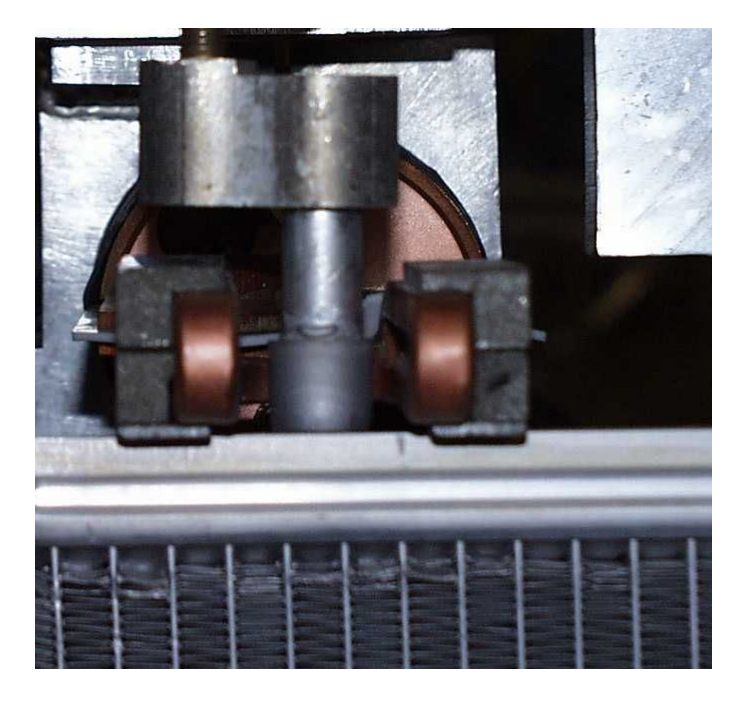

Эксперимент

Распределение плотности тока для нагрева начальным индуктором (слева) и оптимальным индуктором (справа)

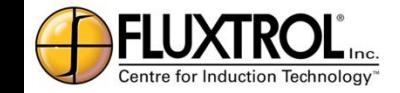

### **Оптимальная конструкция индуктора**

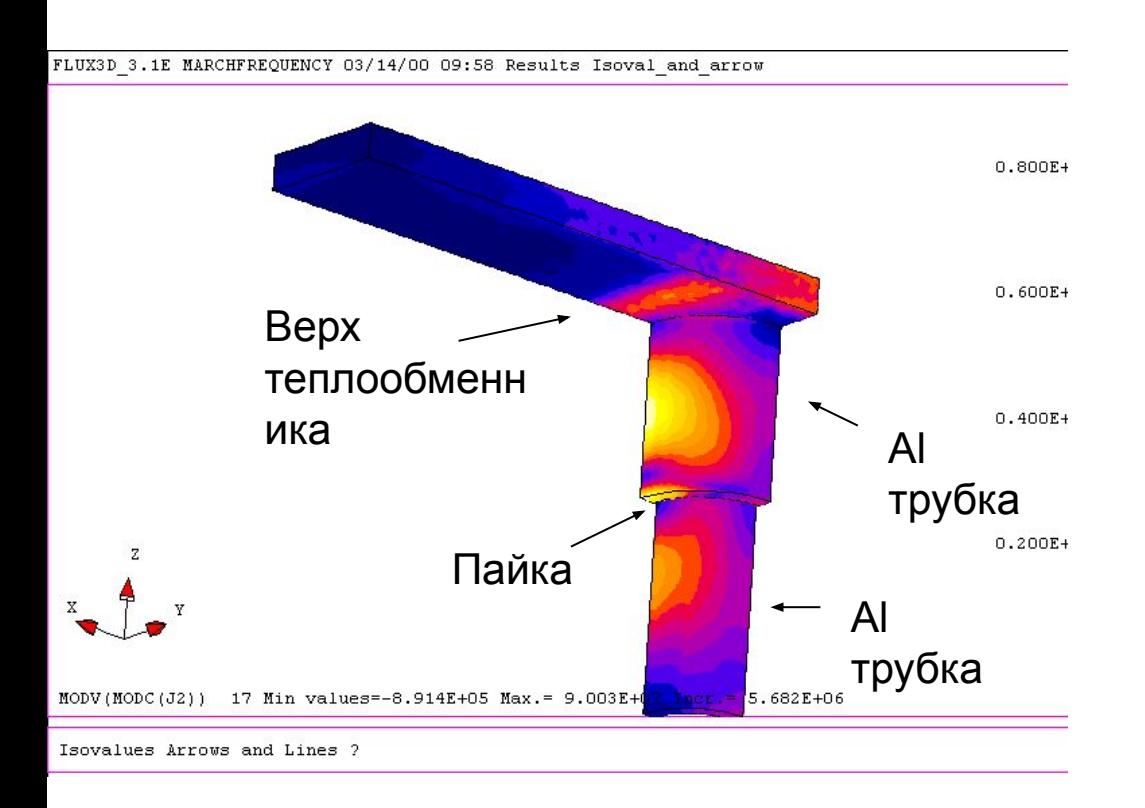

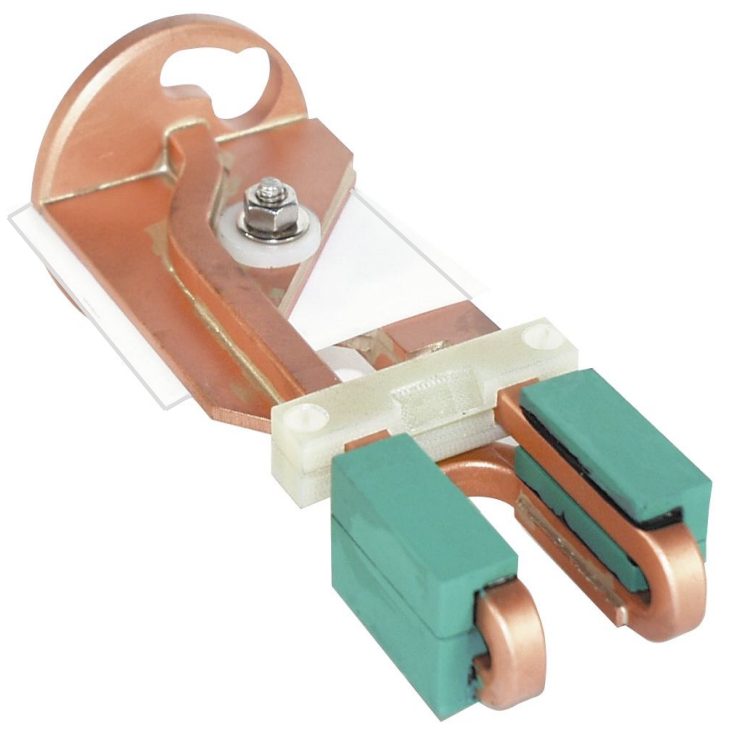

Цветовая карта оптимального распределения мощности между компонентами системы

Конструкция индуктора с магнитопроводом Fluxtrol

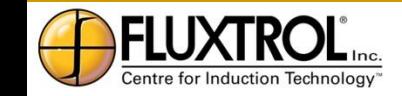

# **3D моделирование поперечного нагрева ленты**

Материал ленты – немагнитная сталь Х18Н10Т

Моделирование осуществлено с помощью программы Flux 3D по методу конечных элементов

Моделирование выполнено без учёта индукции движения как при постоянной проводимости материала, так и при её изменении с температурой

Оптимизация конструкции и режима нагрева (частота, число секций, мощность) можно получить равномерность нагрева 3-5%

Courtesy Prof. F. Dughiero and Eng. M. Fortzan, Inova, Italy

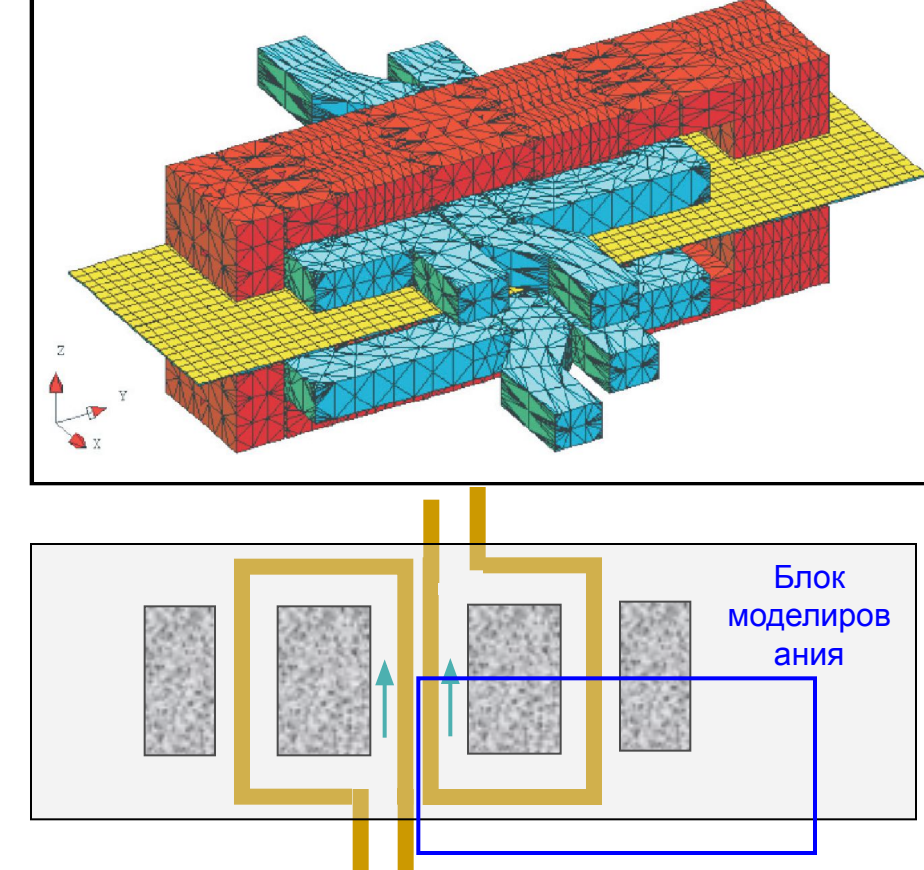

Схема секции индуктора (внизу) и 3D модель с сеткой на поверхности тел (вверху)

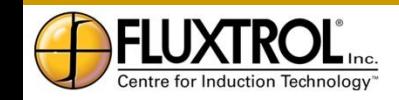

### **TFH нагрев ленты**

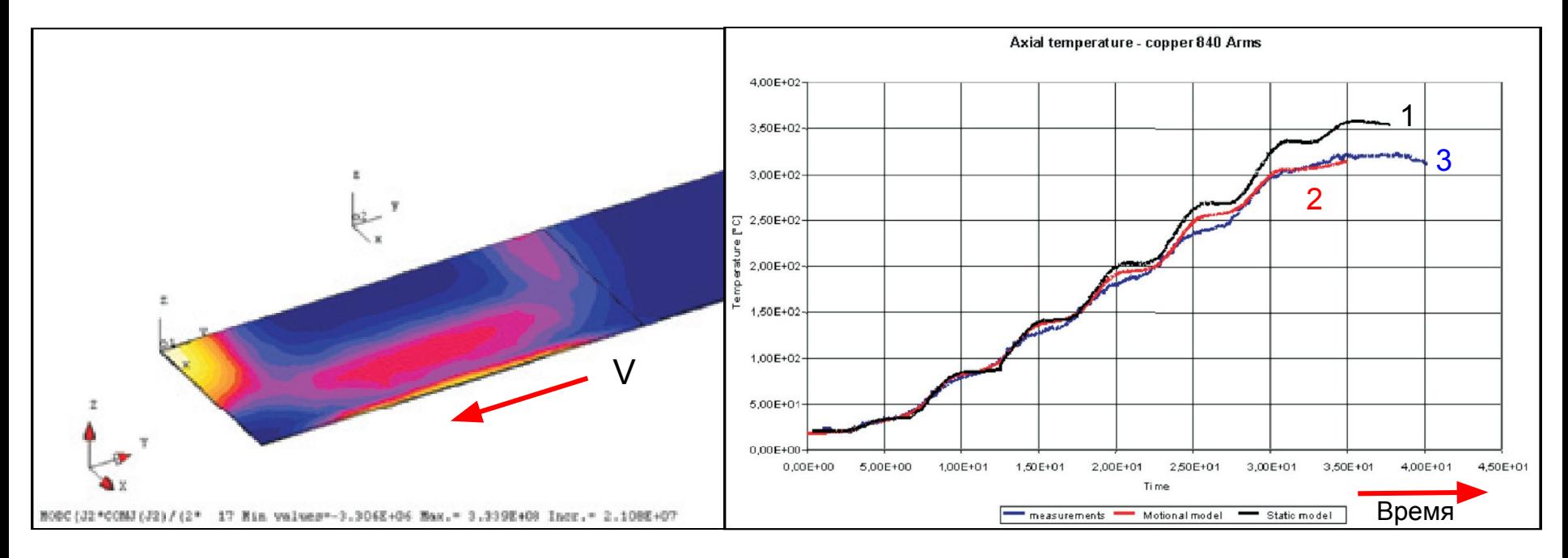

#### Распределение удельной мощности в ленте для ¼ системы

Динамика температуры по длине ленты при нагреве многосекционным индуктором:

- Кривая 1 с постоянными свойствами ленты
- Кривая 2 с переменными свойствами
- Кривая 3 эксперимент

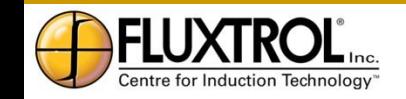

### **Автоматическая оптимизация процесса поперечного нагрева**

«Автоматическая» оптимизация индукционных систем становится всё более популярной

Первые примеры цифровой оптимизации даны в книге (В.С. Немков, В.Б. Демидович, *Теория и Расчёт Устройств Индукционного Нагрева*, 1988)

Расчёт проводился методами минимизации функционалов, составленных в соответствии с «методом предельных точек», разработанным проф. Э.Я. Раппопортом

Сейчас используются различные стохастические и детерминированные метода поиска оптимальных решений

Справа сверху – Система оптимизации TFH индукционных систем, Institute of Electrothermal Processing, Hanover

Внизу – двумерная поверхность целевой функции с нсколькими минимумами. Оптимальное решение найдено с помощью стохастического генетического алгоритма GA, courtesy ETP

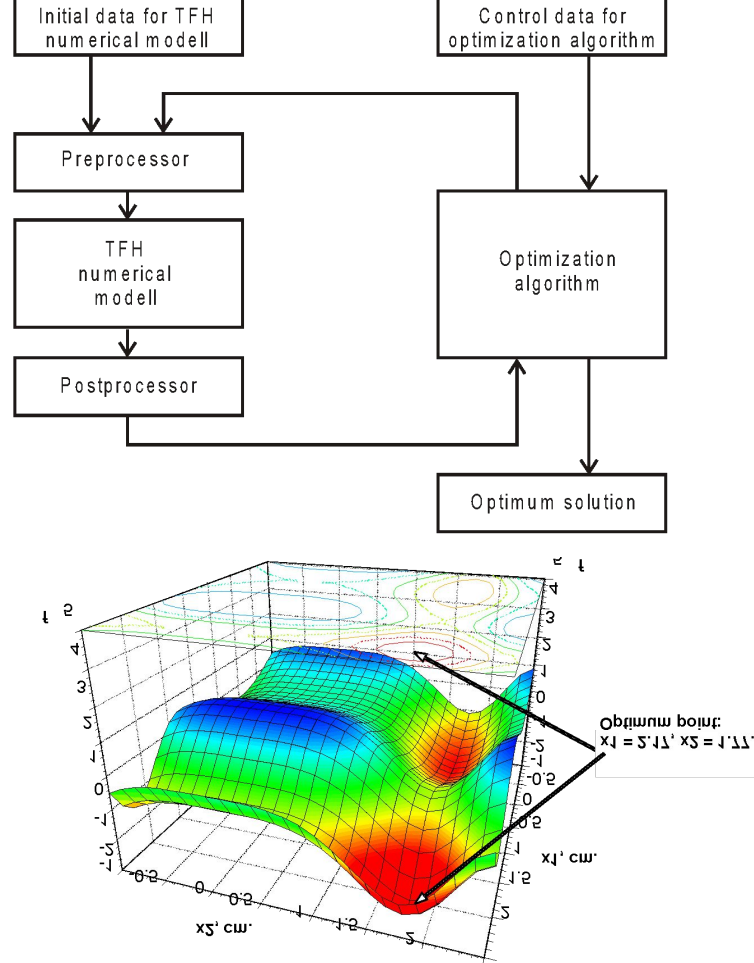

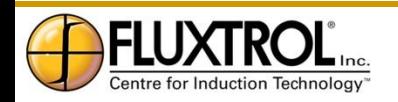

# **Точность двухмерного и трехмерного компьютерного моделирования**

Точность моделирования зависит от:

- 1. Точности описания геометрии системы
- 2. Точность описания свойств материалов и параметров процесса
- 3. Формулировки проблемы; могут быть несколько вариантов алгоритма расчёта электромагнитного поля в трехмерной системе
- 4. Числа, распределения и типа элементов сетки при моделировании
- 5. Алгоритма, использованного в программе и качества софтвера

Позиция 1 наиболее важна при 2D моделировании, когда приходится пренебрегать трехмерными эффектами в реальной системе (такими как зона токоподвода, "спиральность" многовиткового индуктора и пр.)

 «Расчётные» ошибки могут быть сведены до минимума правильным подбором сетки и параметров процесса расчета

Точность моделирования также зависит от опыта и знаний пользователя, особенно в трехмерных системах

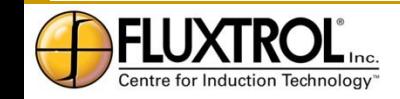

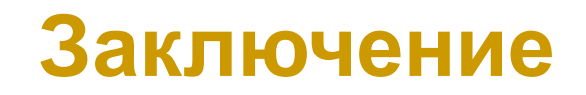

- Современные компьютеры имеют достаточную мощность для моделирования задач индукционного нагрева
- Одномерное и двухмерное моделирование хорошо разработаны в индукционной области
- 3D моделирование является достаточно новой областью
- Компьютерное моделирование является мощным инструментом для:
	- Разработки индукционных процессов и оборудования
	- Разработки оптимальных конструкций индукторов
	- Исследований
	- Создания базы данных индукционных процессов, и конструкций индукторов
	- Решения проблем
	- Рекламы и деловых презентаций
	- Обучения и тренинга

Новые современные компьютеры, программы и базы данных свойств материалов позволят более эффективно использовать компьютерное моделирование в индукционном нагреве!

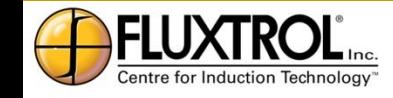